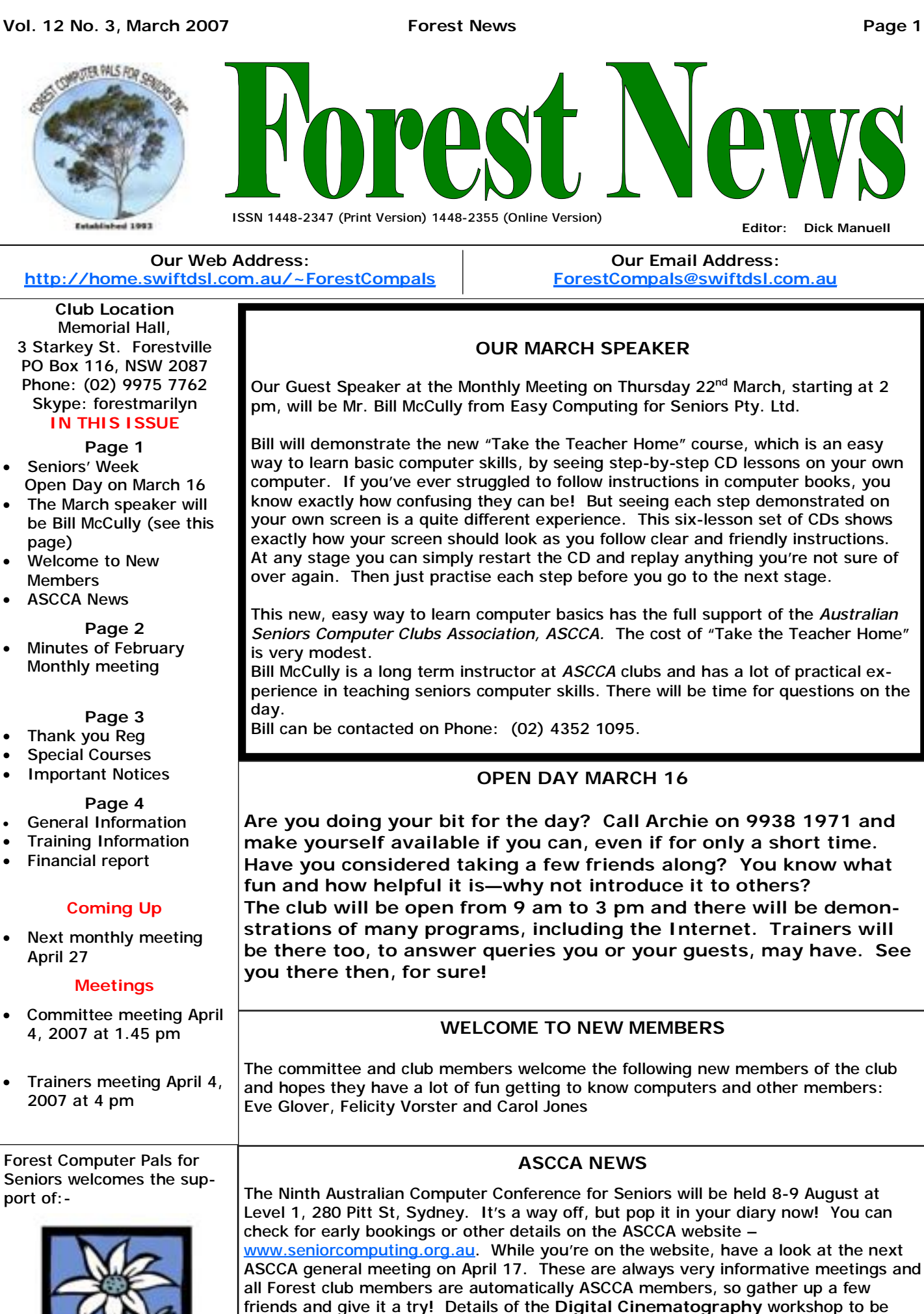

held in Newcastle on May 7and 8 are on the same website—just click on the What's

the Latest Column

Warringah Council

# **Monthly General Meeting Minutes, February 2007**

**Welcome**: President Colin welcomed all members and guests. First time members were given a special welcome. **Minutes:** of the December 2006 General Meeting accepted

**Correspondence**: nil.

**Treasurer's Report**:for 01/07/2006 to 31/01/2007 presented and accepted (Refer to Financial Statement circulated). **Committee Reports:** 

**Training Coordinator**: Lexie Keston will be an Office Assistant Tuesday mornings.

**Purchasing Officer**: Fay Stewart reminded members that used ink cartridges can be left at any Post Office for recycling. Fay had received a number of enquiries recently from members wanting to know what goods she keeps at home for sale to members. Fay does not keep any goods whatsoever at home. As Purchasing Officer she obtains prices only to help members save members money on goods they purchase through the club. *Strathfield Car Radio Ads* have some good specials on at the moment, although Fay had not had an opportunity to find out what the quality is like. Fay recently purchased a new computer program '*American Greetings CreataCard'*, which she recommended. It is by *Broderbund* and contains lots of good Clip Art and Graphics compatible with *Print Master*, making it possible to copy and paste from one program to the other. Please contact Fay if you are interested in purchasing a copy of this program at a cost of \$19.95 + postage.

**Social Director**: Marie Bailey reported 40 members present, with five apologies and one visitor. **General Business:** 

**Sandra Brophey**: reported on the *ASCCA* Seminar; saying how much she enjoyed the course and the support received from Microsoft in the way of software and training. Sandra spoke of doing Pod Casting, which she likened to Skype, and MP3s. She expressed her thanks for being sent to attend the course.

**John Ray**: warned members of a scam email doing the rounds at the moment claiming that John Howard had had a heart attack. John Ray advised members to have nothing to do with this email. Do not touch it. Delete it. It is a virus!

#### **President's Report:**

The club's Seniors Week event will be held on Friday 16<sup>th</sup> March from 9.00am until 3.00pm. Colin reminded members that Volunteers and Trainers are required, and all those who would like to assist are requested to see Darrell Hatch or Archie Macnaughton. The club had installed 3 new computers, 2 new monitors and 1 modem router. The new equipment and clean-up of the club over the hols was done by Colin Ward, Paul Brenac, Archie Macnaughton, Darrell Hatch, Malcolm Fell, Ken Moorley, and others. We are now the proud owners of a new website: [www.forestcompals.org.au](http://www.forestcompals.org.au). Our host will be Server 101. He then demonstrated the website. The club has constructed a new CD with several useful programs on it (details next issue)

**Rechargeable Batteries:** are available from Mittoni Pty Ltd. AA batteries 2700mAh for \$50.00 per dozen delivered from Mittoni. [\(http://www.mittoni.com.au/\)](http://www.mittoni.com.au/). Price current as at 21/02/07.

**Email courtesy:** When sending emails to more than one person, it's very impolite to put dozens of email addresses in the "To:" box. The polite way is to address it to yourself and send Blind Carbon Copies ("bcc") to all the others.

**Vista:** In the USA VISTA Premium Upgrades cost from \$US138.00 to 159.00, in the UK from \$US216.58 to 290.73, while locally they range from \$US215.90 – 232.00. (Prices from online suppliers.)

**If you must buy**, go for the "Academic Vista upgrade" available at most shops @ \$A179.00. Those with Windows 95, 98, 98SE & ME will need to buy a new computer. Run "Vista Upgrade Advisor" before you buy any version of Vista. Wait until at least SP1 is issued, or you may still have to buy a new computer. Commentators say the same: "Vista is very pretty, but it has a large number of bugs and if you can wait "You are going to be much better off." (Comments from PC User, APC, PC World, Cnet, Znet & PC Authority, SMH Icon).

**Free Anti-Virus** programs: AVG from <http://free.grisoft.com/freeweb.php/doc/2/>. Free for personal use only. New version January. Avast from <http://www.avast.com/eng/download-avast-home.html>. Free for non-commercial use only. Clam A/V from [http://www.clamav.net/.](http://www.clamav.net/) Free for personal use.

**Commercial Anti-Virus** (you pay for it): Norton A/V 2007 from [http://www.symantec.com/home\\_homeoffice/index.jsp](http://www.symantec.com/home_homeoffice/index.jsp). Pick one Anti-Virus program and use only one

**Anti-Spyware** programs: Ad-Aware SE Personal, Spybot Search and Destroy, Spyware Doctor, Comodo, Microsoft Windows Defender, A-Squared (A2), Use at least two of these programs.

**Free Firewall** programs: Zone Alarm v 6.1.744.000 Free Firewall download from<http://www.zonelabs.com/>. Look for Downloads - "Install as clean copy", Kerio Personal Firewall [http://www.kerio.com/kpf\\_download.html,](http://www.kerio.com/kpf_download.html) Outpost Firewall Free [http://www.majorgeeks.com/download1056.html,](http://www.majorgeeks.com/download1056.html) [http://www.personalfirewall.comodo.com/.](http://www.personalfirewall.comodo.com/) **Choose one and use only one. Free Office** programs include: Open Office v 2.0.4 (Free) Download from <http://www.openoffice.org/>, or from Club CD**. Abi-Word 2.4.6** is an award winning, small, fast, featureful and cross platform word processor **<http://www.abisource.com/> download/**

**Low cost software:** is available from 5 Dollar Software <http://www.5dollarsoftware.com/>

**Graphics** programs include: Irfanview: Free basic Photo Manipulation and file sorter <http://www.irfanview.com/>. Picasa 2: Free Photo Sorter / manipulator from Google, [http://www.picasa.com/index.php.](http://www.picasa.com/index.php) Latest version (November 2006) adds new features. Microsoft Photo Story 3.0 (Free),<http://www.microsoft.com/windowsxp/using/digitalphotography/photostory/default.mspx> **Program Recommendations:** Diskeeper 9 (Free from PCUser Mag Nov 06) or 10 now 2007 cost \$US30.00. Defragmentation of

hard drive. It's definitely the best Colin has used. CCleaner [http://www.ccleaner.com/download/.](http://www.ccleaner.com/download/) CCleaner is a freeware system optimisation and privacy tool. It removes unused files from your system, allowing Windows to run faster and freeing up valuable hard disk space. It also clears traces of your online activities

such as your Internet History. **This Month's Speaker:** was **Ken Moorley**, one of our own Trainers, who gave a most interesting presentation on 'The Evolution

of the Computer and what makes it tick'. Ken showed us what goes on inside the Control Tower and what we can do to improve our towers, or rectify deficiencies. Ken covered everything from a 'Human with a pencil and pad', displaying all the major components and explaining how they are integrated into what we call a computer today. All questions were well answered.

**Next Monthly Meeting** will be on Thursday 22nd March 2007 at 2.00pm in the Memorial Hall. **Meeting closed**: at 4.00pm.

# **SPECIAL COURSES**

**The club has some 25 trainers regularly attending and providing tuition for members. Most training is on a one-on-one basis, but Group training classes are also held. It is essential to prebook for group courses on the course lists. Group courses currently available include those indicated below.** 

# **MICROSOFT WORD PROCESSING**

**Derek Rowland:** Runs group training sessions in MS **Sandra Brophey**: is back with us. She and **John**  Word. The next course will commence at 1 pm on **Robinson** will run a Photo Story 3 workshop on Friday, March 30 and will run for 6 weeks, excluding April March10, repeating on March 17 and follow up 21. It covers the full range of Word's capabilities. workshops for each course in April 21 and 28th. WordArt, graphics, spreadsheets and drawing features will also be introduced. Notes will be provided at each of the 6 weekly sessions. Please add your name and **John Robinson,** who is a Thursday afternoon trainer, is telephone number to the list displayed in the club office an expert in digital photography and Photo Story. If you or ring Derek on 9451 3969

### **INTERNET COURSE**

**John Ray:** Conducts Internet group sessions. They run over three weeks on Tuesdays from 1 to 2 pm for a maximum of 12 persons. The dates for the next sessions are April 10, 17 and 24. Please add your name to the list on the notice board, or call John on 9451 9396

### **BASIC COURSES**

March 3 and there will be one on March 31 too.

### **PHOTOSTORY 3**

**DIGITAL PHOTOGRAPHY** 

were given a digital camera for Christmas, book in for some good advice from him.

### **COMPUTER MAINTENANCE**

On Wednesday afternoons, you may bring your troublesome control tower or laptop to the office, when **Colin Ward** may be able to suggest a solution to your problem, or make an adjustment. Appointments are necessary for this often lengthy procedure.

# **MP3s and PODCASTS**

**Darrell Hatch:** Usually runs a special basic course for **Beth Schurr, Sandra Brophey** and **Paul** Brenac will newcomers on the first Saturday each month. It's easy demonstrate MP 3 players and podcasters at 1 pm on to follow and a good starting point. Next course is on April 27. Please add your name to the list if interested. There will be no Derek Rowland Word course that day

# **THANK YOU REG!**

**Those who attended the excellent monthly talk on February 22 would have seen the fine projector stand presented to the club by Reg Flew, in action for the first time. Thank you Reg!** 

# **IMPORTANT NOTICES**

**Recording Your Attendance and Departure times** 

Most of us remember to **sign in** upon arrival at the clubroom but sometimes some of us depart without recording our **time out** and our **signature**. It is important to record this in the attendance book please.

### **Subscription Reminder**

If you receive your newsletter by mail, your membership subscription to Forest Computer Pals for Seniors ends at the end of the month shown on the top right corner of the address label on the envelope in which the newsletter was enclosed. If it shows **Mar 07** your subscription will be due at the end of March and payment by the end of April is required to avoid termination of your membership, as required by Club Rules. If you receive your newsletter by email, reminders will be emailed just before your subscription expires. If attending the club office please place your payment of **\$25** for a quarter's or **\$70** for a year's membership in an envelope with your keep the appointment please phone as early as possible name and number on it and hand it to a trainer or office to allow others to utilise the slot. (This requirement does

to: The Treasurer, Forest Computer Pals for Seniors, PO Box 116, Forestville 2087, or make an EFT payment directly to Forest Computer Pals for Seniors Bank Account. Please send an email to Jack Wilson at:-

### [jwilson99@optusnet.com.au](mailto:jwilson99@optusnet.com.au)

requesting detailed instructions on how to pay your fees via on line banking.

### **Members Training Calendar**

Members are asked to print their **First** and **Family Names** on the schedule so that, if a trainer needs to contact them for any reason their identity will be clear.

Members may book ahead for tuition for only one hour per week. However, if a member wishes to have extra tuition that member may, on the day they wish to attend, phone the club and if there is space available then, and only then, they may book extra time.

assistant to put it in the cashbox. Alternatively, post it not apply to Special group courses as they are not listed Would members who have booked time and cannot on the booking sheets).

# **ABOUT THE CLUB**

Through mutual help we assist  $\frac{1}{b}$ members to develop or improve  $\begin{bmatrix} \text{Mon} \\ \text{om} \end{bmatrix}$ their computer skills, including using the Internet. We do this in a relaxed environment where we also enjoy fellowship and exchange of ideas. We operate on a minimum budget and are very dependent on prompt payment of Wed members' subscriptions to main- $\vert$ <sup>am</sup> tain this objective.

The club was honoured to receive the Premier's Award in  $\vert$ <sup>am</sup> 1995 and the Frank McAskill Trophy in 1996. A recognition certificate award was received from Fri Cota (NSW) in 2002 for good  $\vert$ <sup>am</sup> practice.

The club is a founding member of the Australian Seniors Computer Clubs Association (ASCCA). Forest News obtained first place in ASCCA's 2004 newsletter online competition. The work of the club is voluntary and depends on its members for its resources in management and training.

# **APPLYING FOR MEMBERSHIP**

Enquiries from prospective members are welcome. Please call the club office (9975 7762) or the Membership Co-ordinator (Reg Flew, 9971 0325).

The entry application fee is \$25. Subscriptions can be paid quarterly (\$25 per quarter) or annually (\$70 per annum) and are payable as they become due on the first day of each quarter. All members, including trainers, pay full membership.

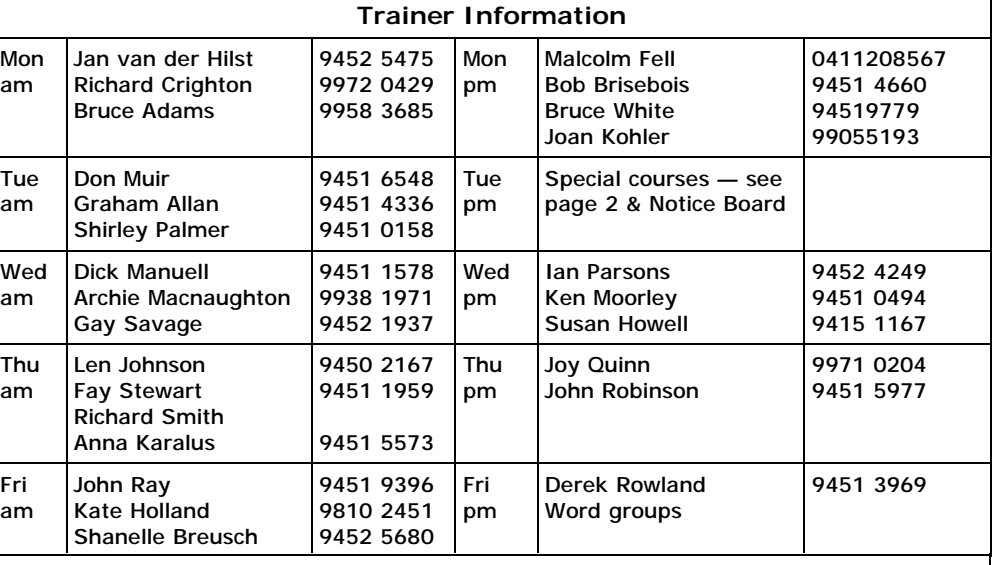

### **Other Training Information**

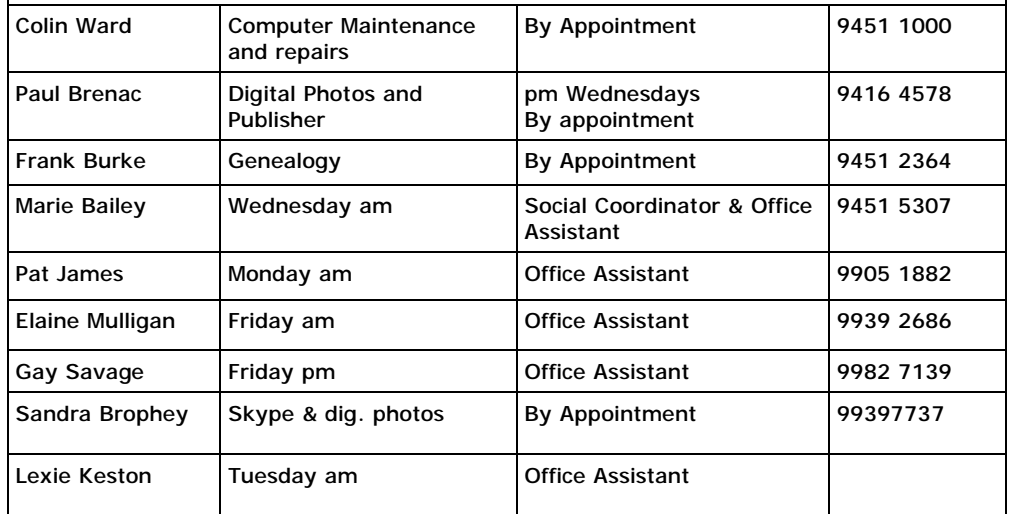

# **MEMBERS' PURCHASING**

Fay Stewart, the club's Purchasing Officer, can often help members to buy computer ware at good prices. If you are seeking a new item, software, hardware, services such as re-filling printer cartridges or other relevant items, call Fay at the club on Thursday mornings (9975 7762). Archie Macnaughton assists Fay and in her absence call Archie on Wednesday mornings on the same number. Also, if you hear of a good deal, please let them know about it.

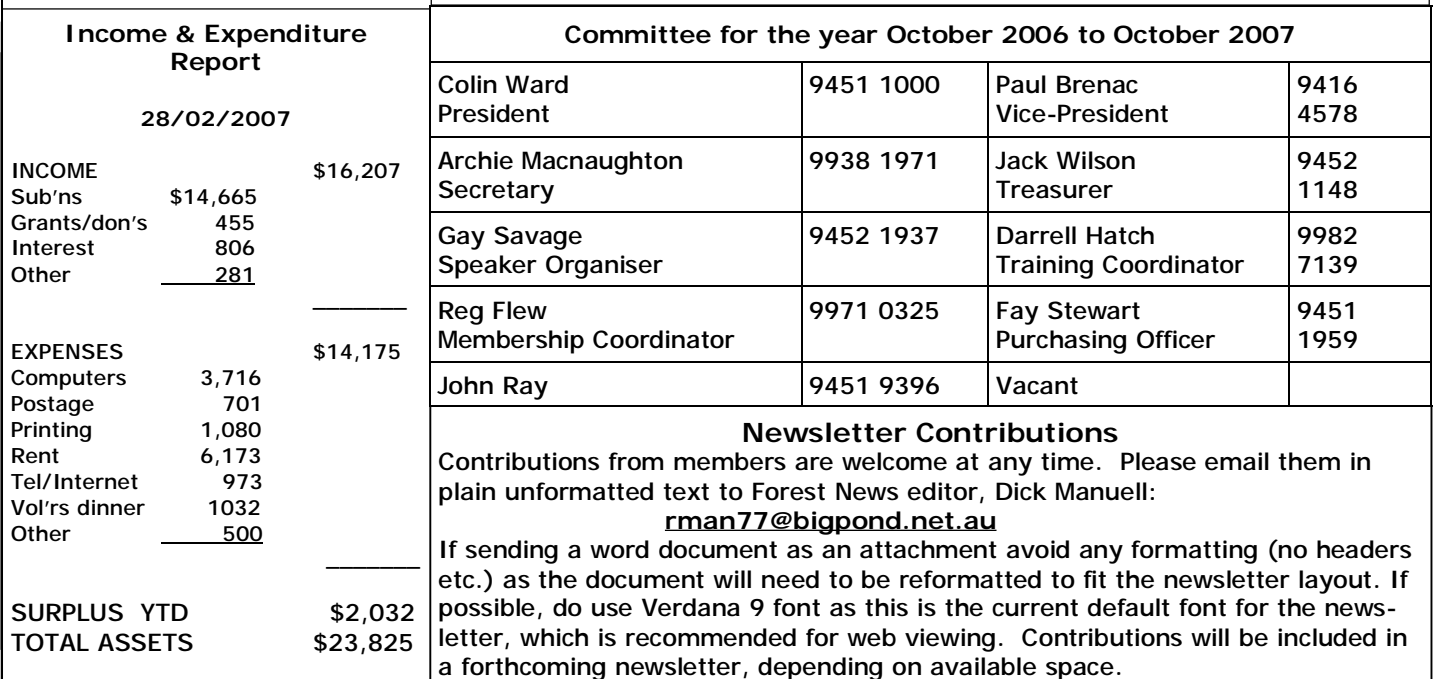